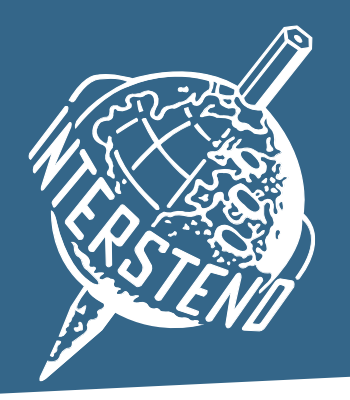

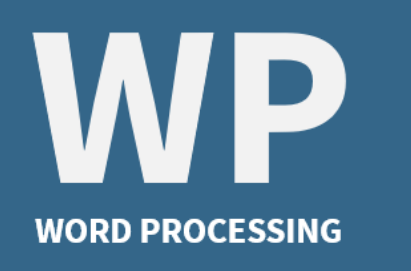

## **Instructions for competitors**

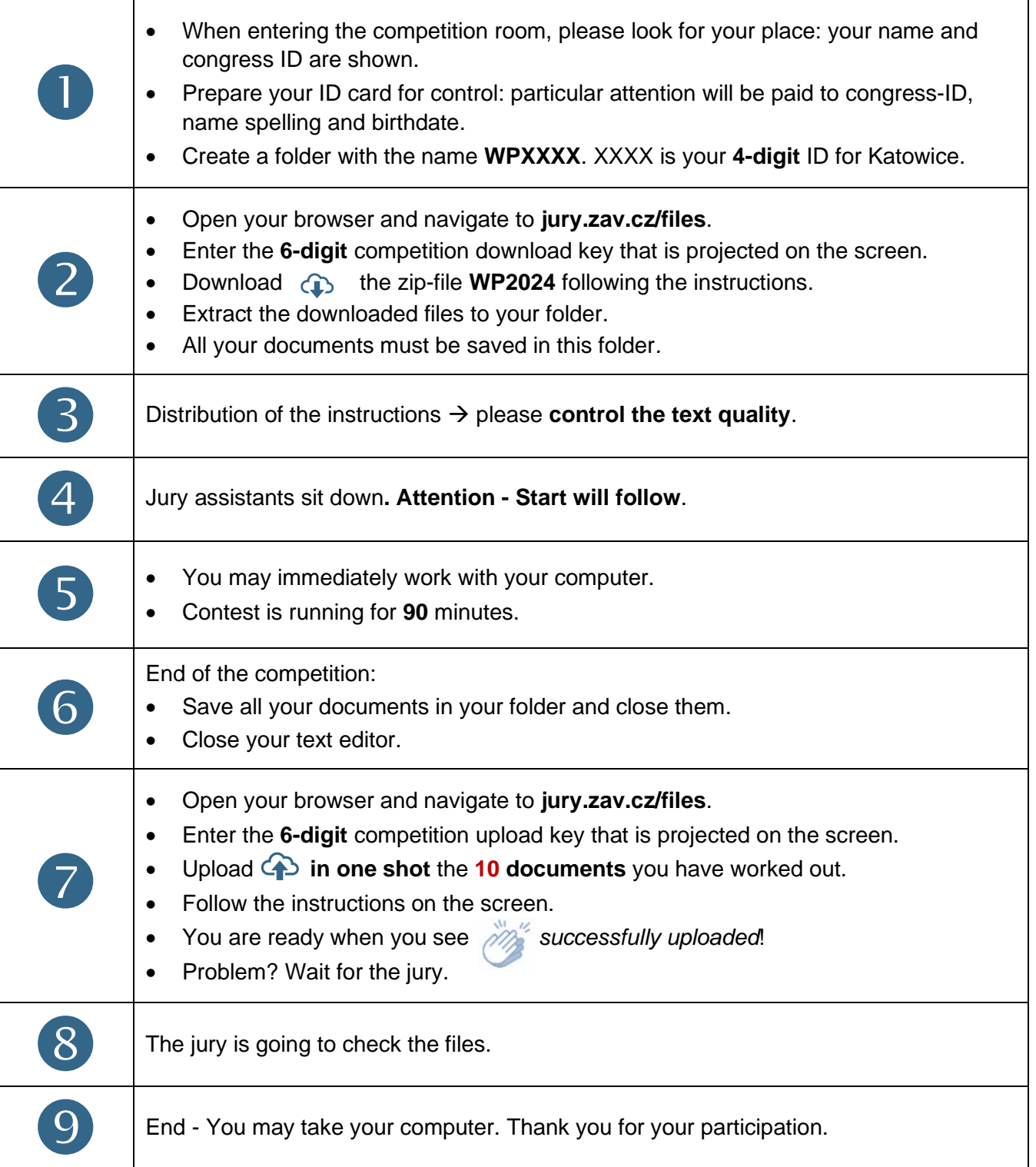

*Your competition results will be published on your personal page. Access with your password received with registration confirmation.*

## **jury@intersteno.org**